February 10–11, 2014 | Washington DC

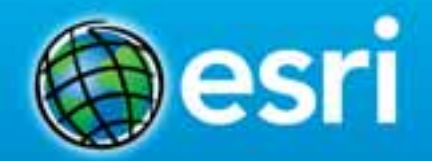

### **Integrating with your Enterprise Systems: Part 2- CRM and SharePoint**

Marcella Cavallaro

Evan Caldwell

Kevin Sigwart

Imran Bashir, InfoReliance: Integrating Esri Maps for SharePoint on Amazon Web Services

# **Location Analytics**

Mapping Platform for your entire **Organization** 

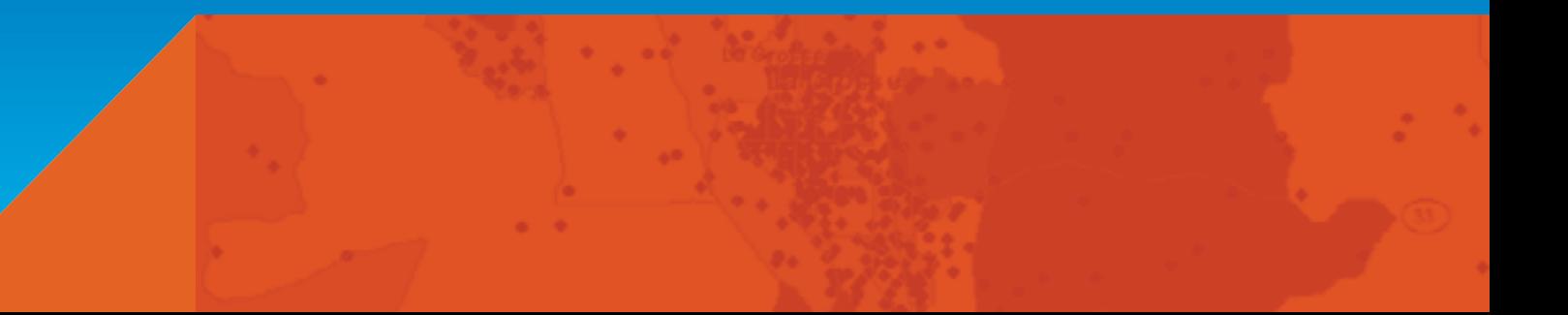

### Location Data is Pervasive

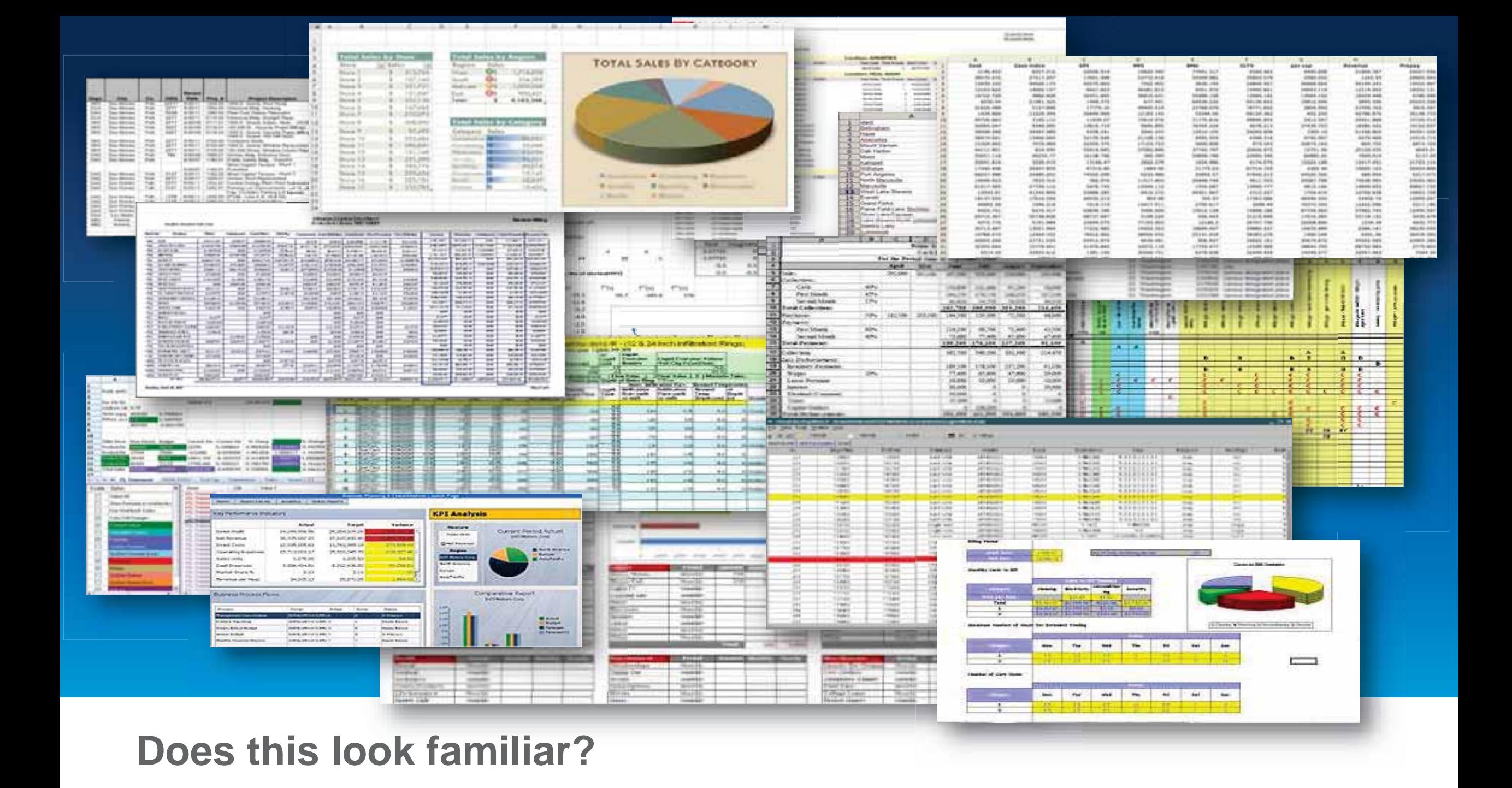

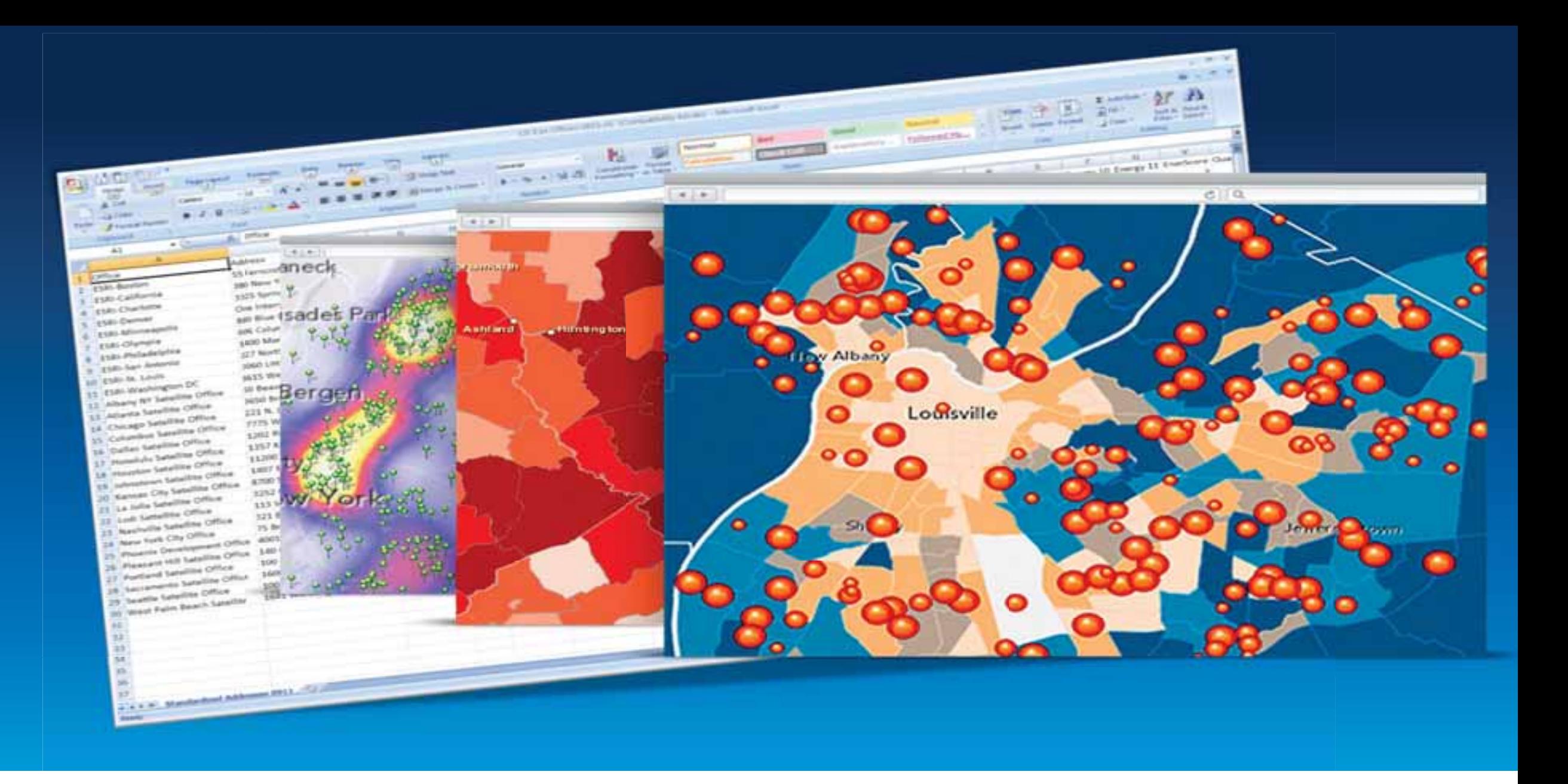

### **Remove the analytic blind spot**

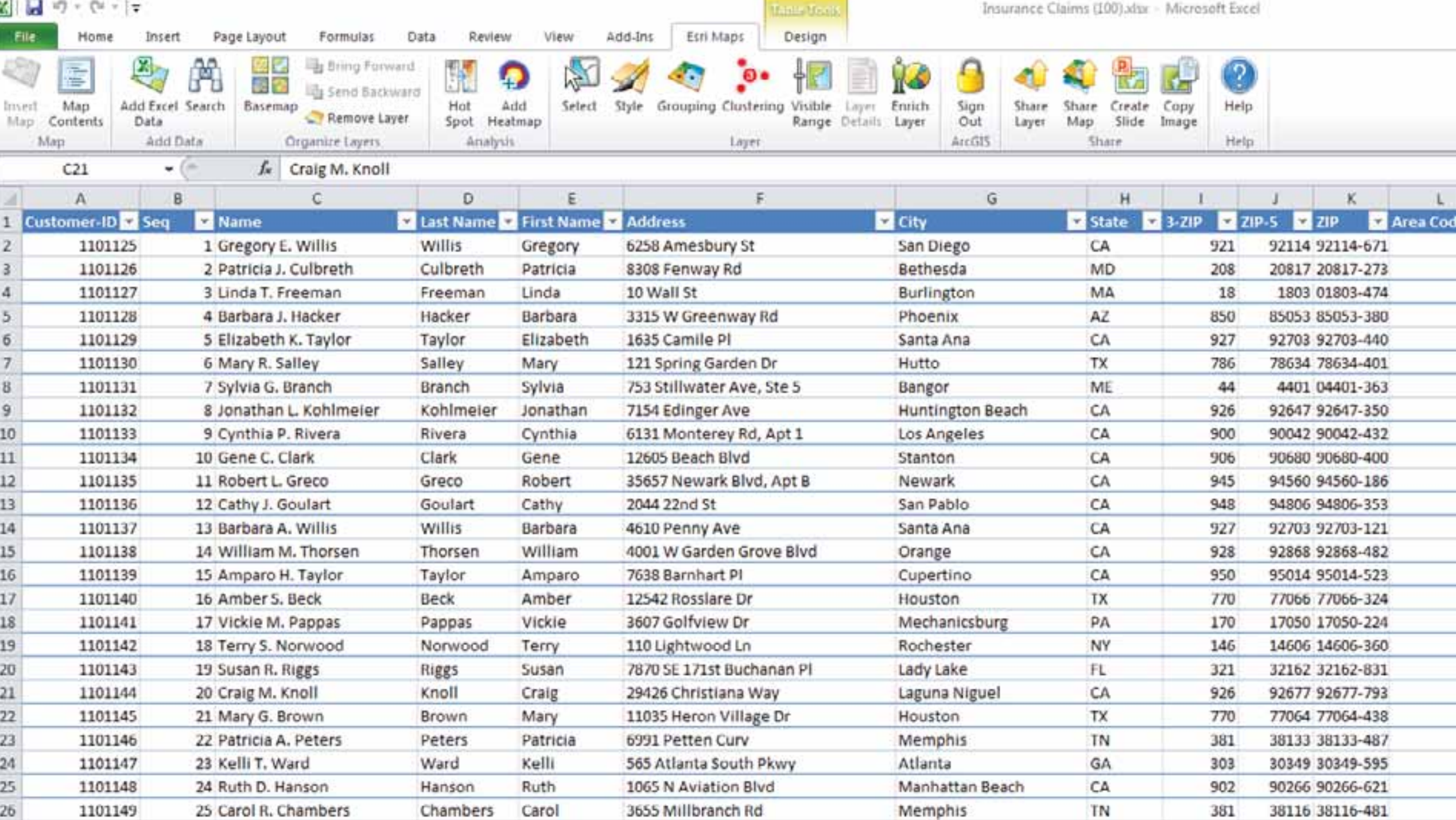

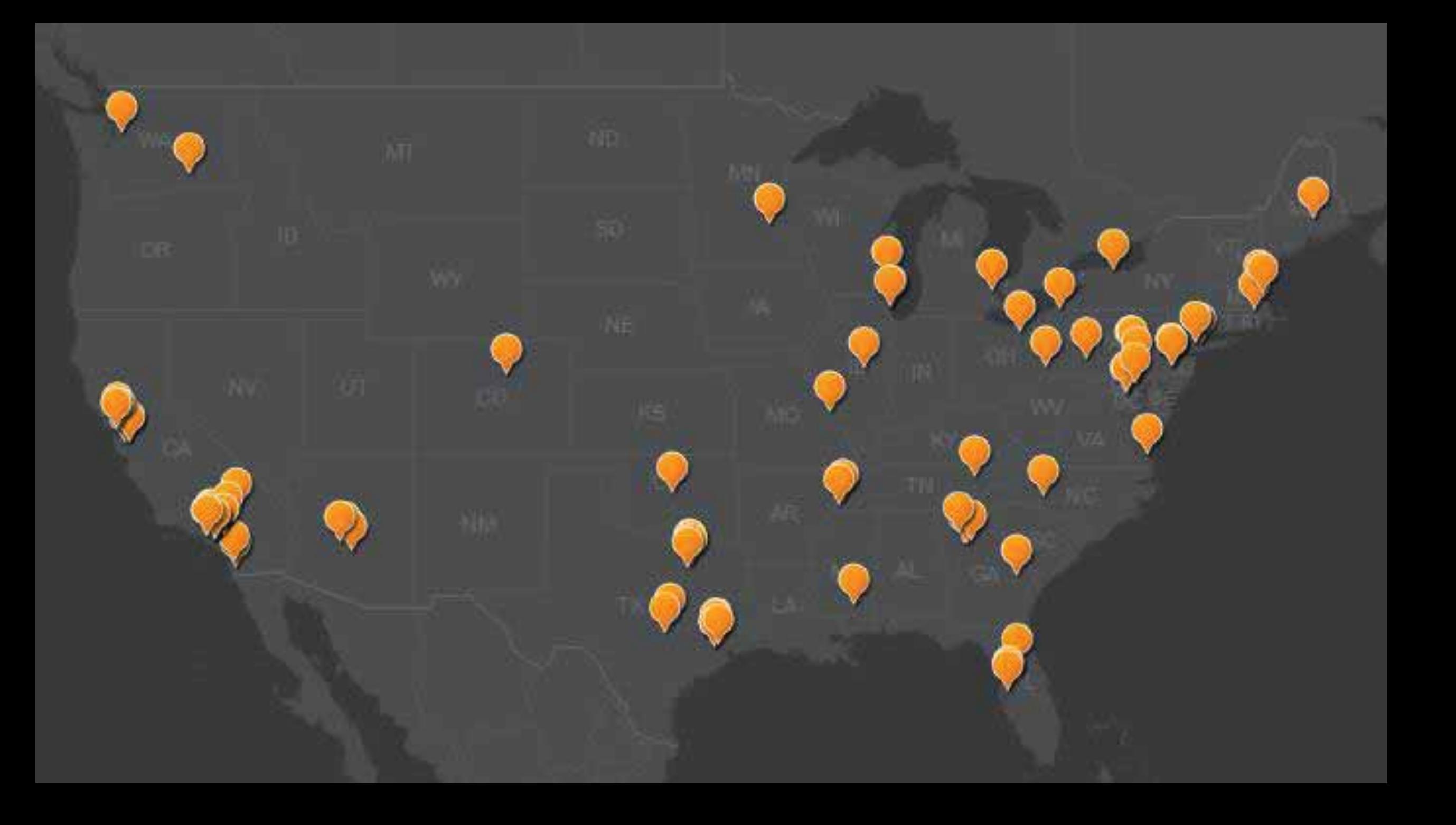

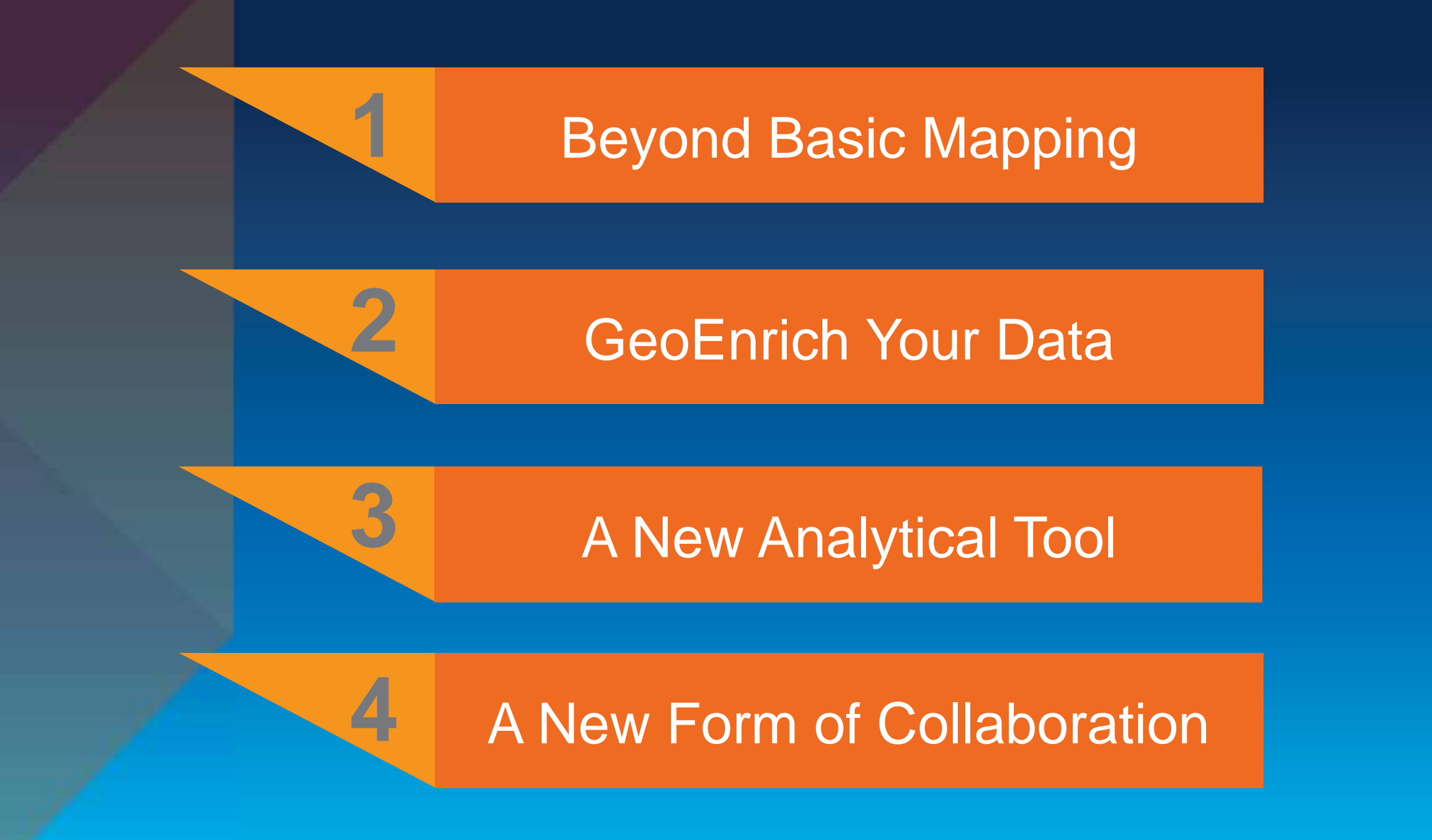

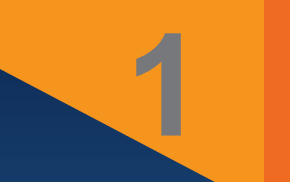

# Beyond Basic Mapping

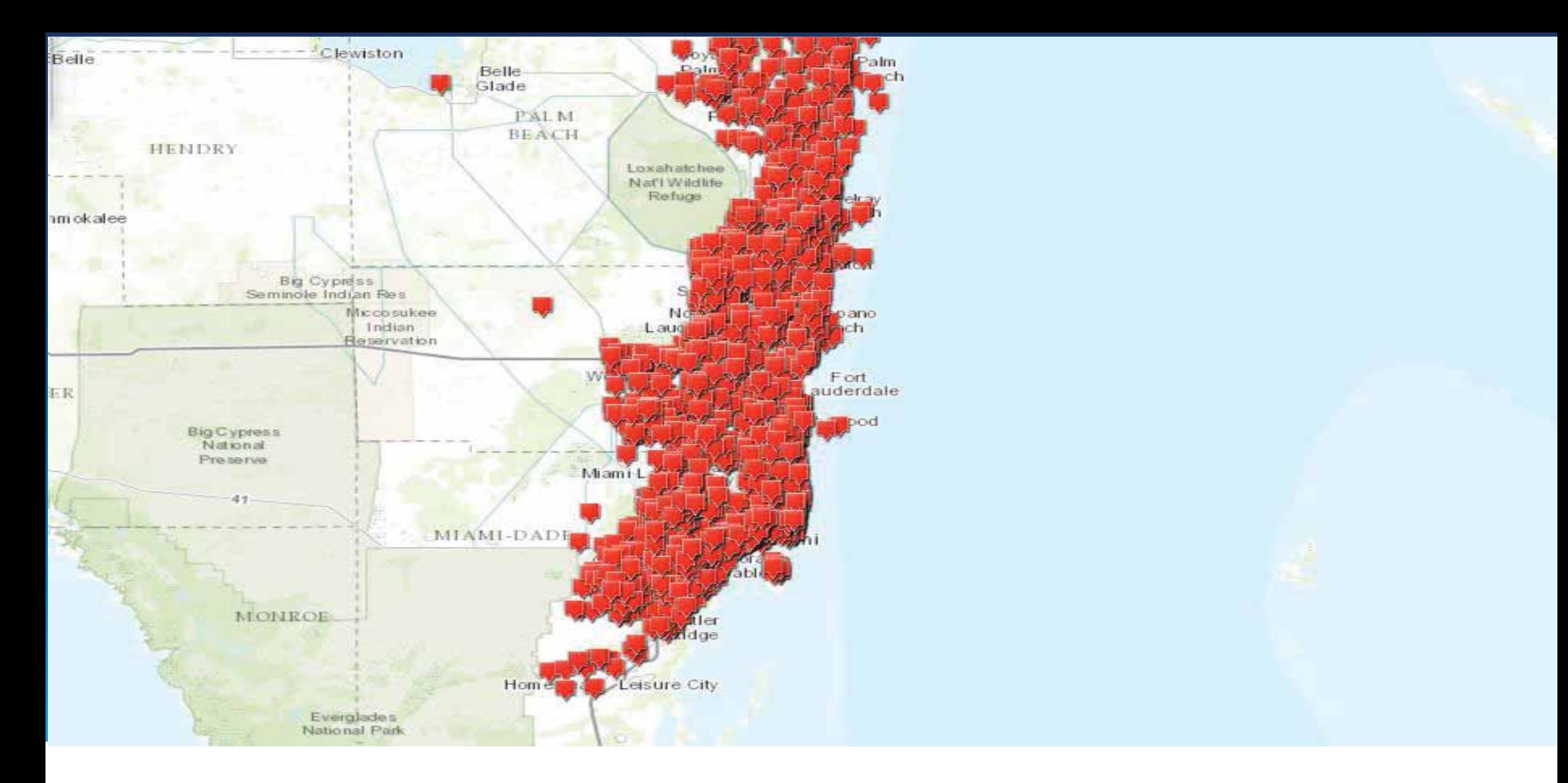

**Map Large Volumes of Data** *Eliminate Map Measles!*

#### **Map to Your Regions**

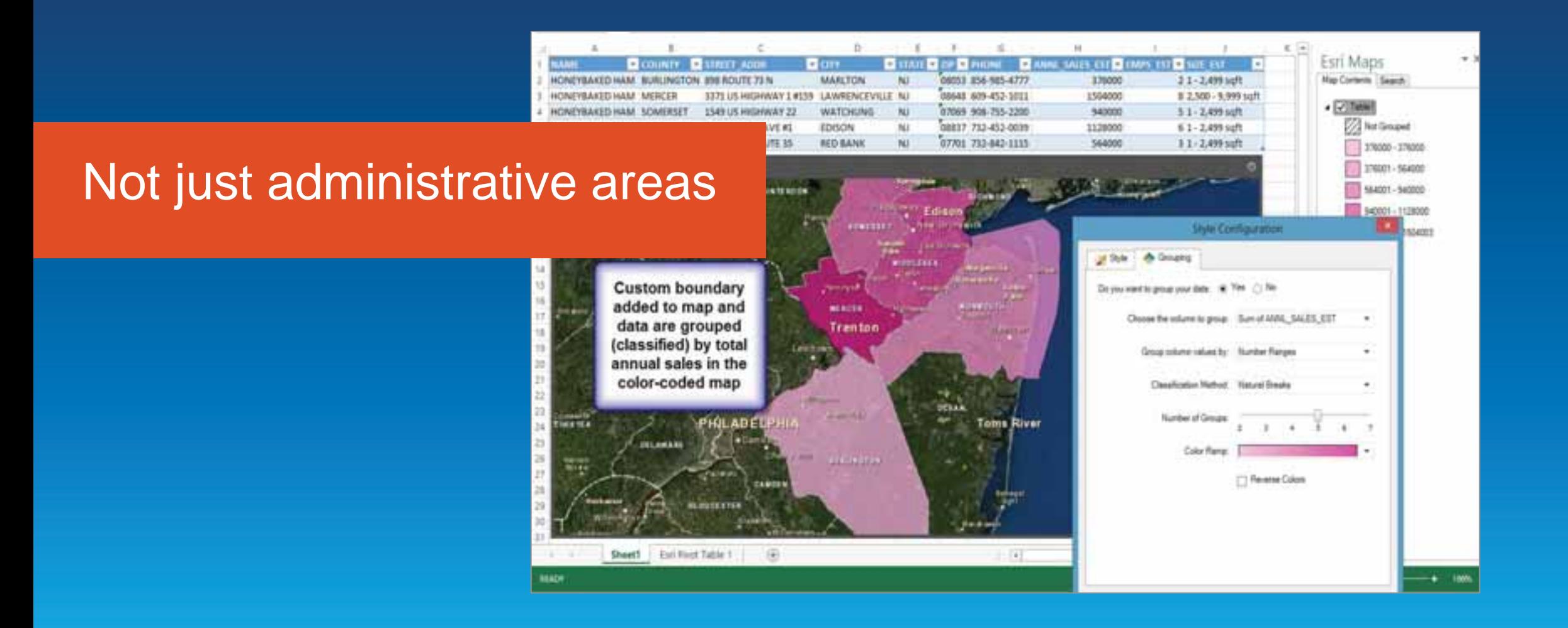

Demo

# **Esri Maps for SalesForce**

Evan Caldwell

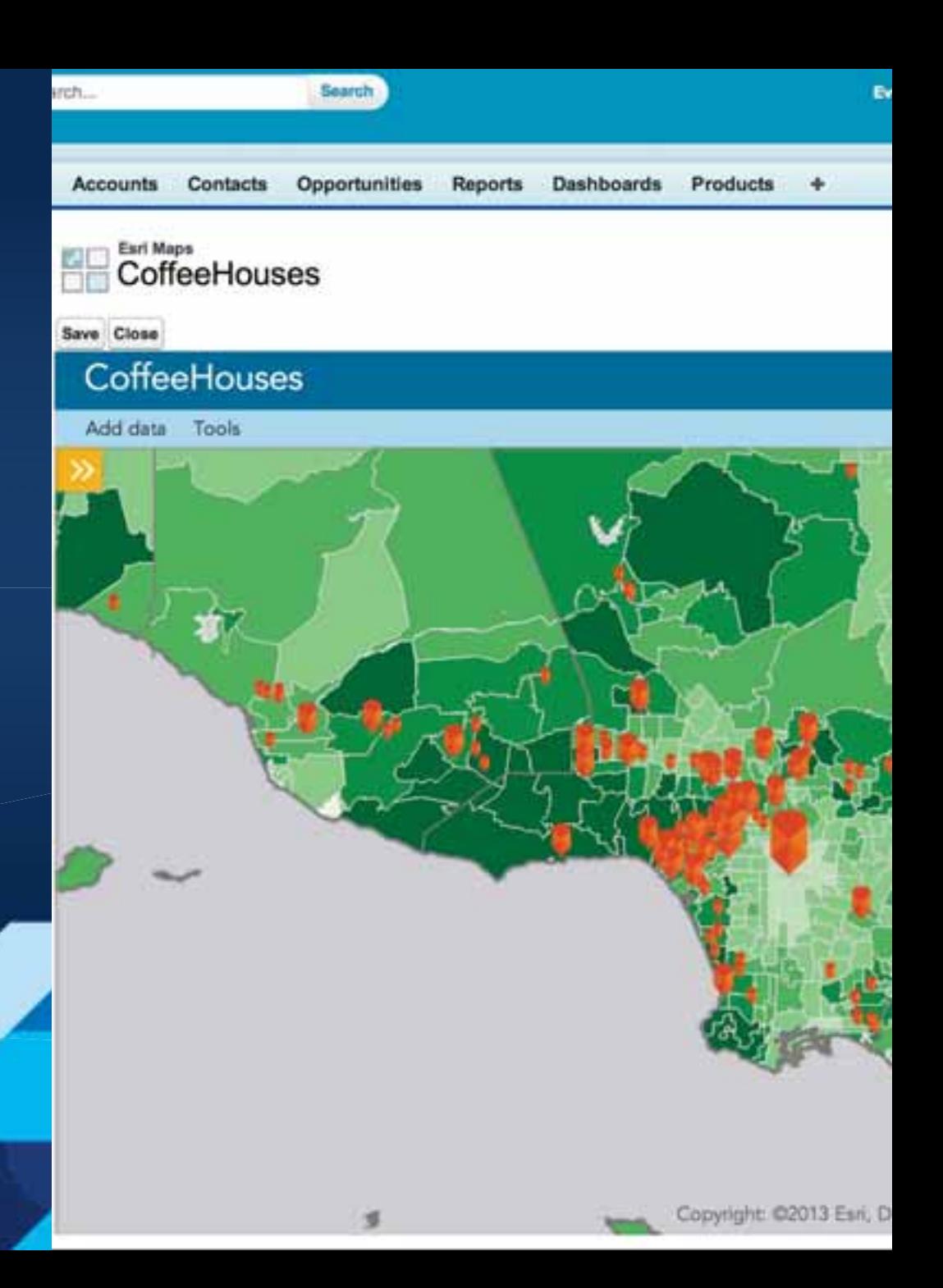

#### Demo

# **Integrating Esri Maps for SharePoint on Amazon Web Services**

Imran Bashir. InfoReliance

### info RELIANCE

**Available Test Drive** 

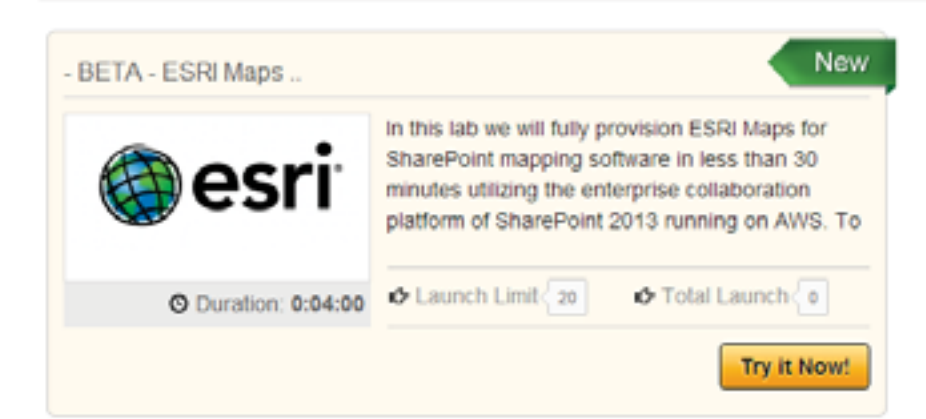

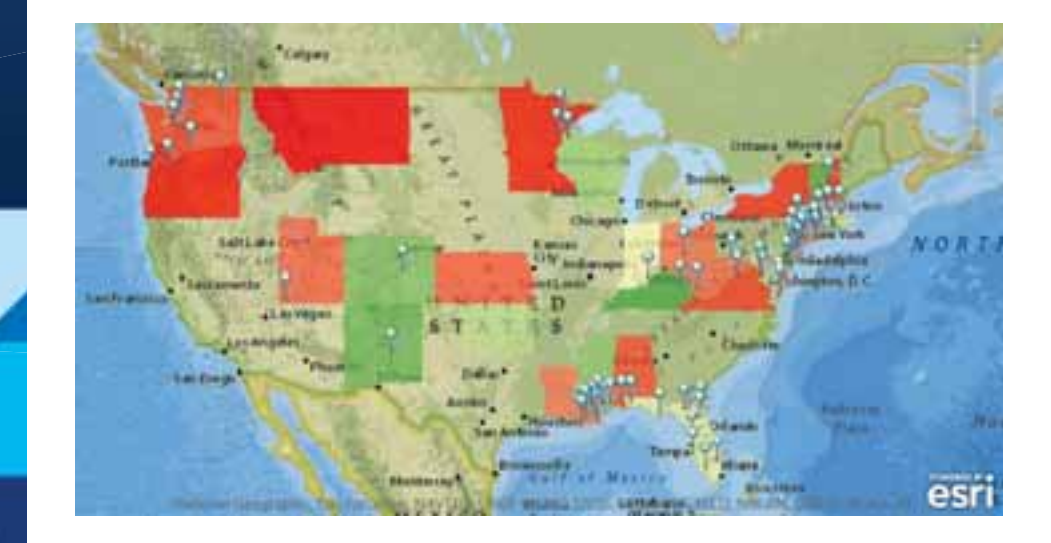

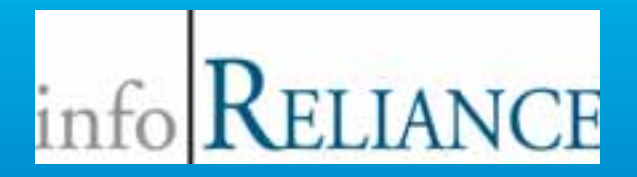

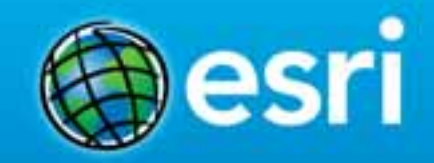

# **Integrating Esri Maps for SharePoint on Amazon Web Services**

Imran Bashir, Ph.D., CTO Cloud Computing Marc Buggé, SharePoint Practice Lead InfoReliance Corporation

#### **Presentation Objective**

### **Objective: Giving Eyes to Your Data**

• **Demonstrate the capabilities of Esri Maps for SharePoint to unleash the real power of organizational data in SharePoint**

### **Context**

• **Organizations have their business data in SharePoint**

Get insights into organizational data for informed business decisions through simple integration with ArcGIS Online

#### **Solution**

### • **Integration of ArcGIS Online with SP running on AWS Cloud Infrastructure**

### • **Three components to the solution**

Spatial Analytics – ArcGIS Online - Esri Maps for SharePoint

Map and enrich business data right inside business apps

Platform – SharePoint 2013

Existing content and collaboration management platform prevalent in organizations

Infrastructure – AWS

Scalable, Reliable, On-demand Capacity, Cost effective, Elastic

#### **Technology Stack – Esri Maps for SharePoint**

### **Rich functionality of Esri Maps for SharePoint**

- **ArcGIS Online – Collaborative, cloud-based mapping platform**
- **Esri Maps for SP – One of many ready to use apps to create maps of your organizational data**
- **Explore data through maps**
- **Create Maps and Apps**
- **Collaborate and Share**
- **Publish data as Web Layers**
- **Access via multiple devices**

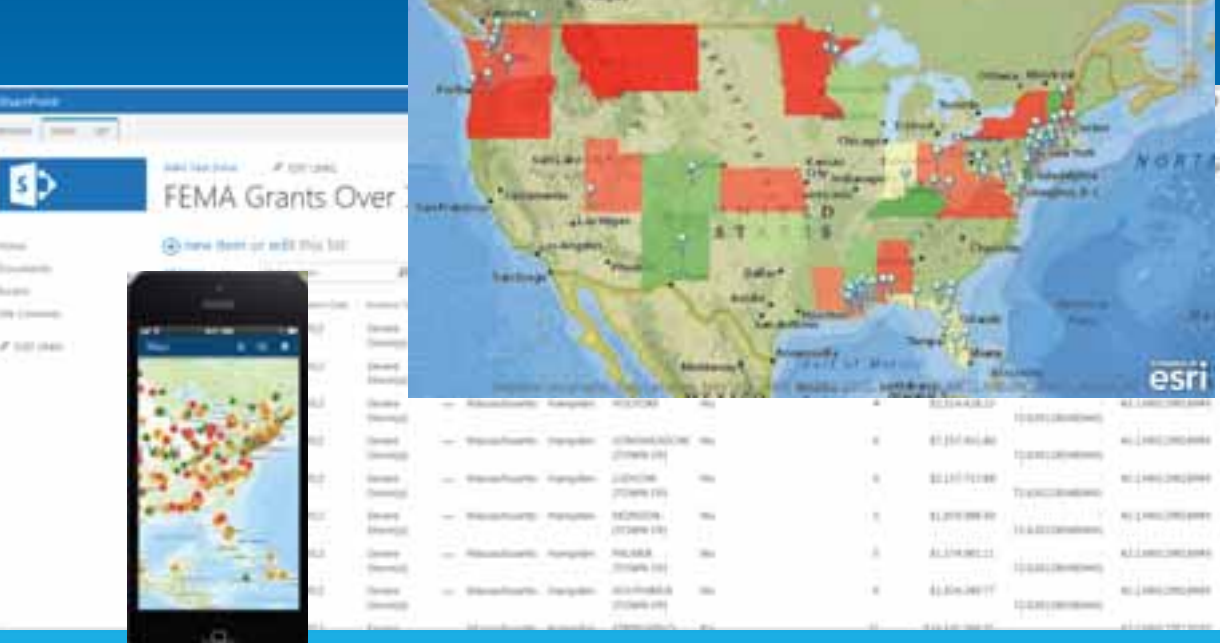

#### **Technology Stack - SharePoint**

### **Prevalence of SharePoint Platform**

• **Collaboration and content management platform used by 78% of Fortune 500 companies**

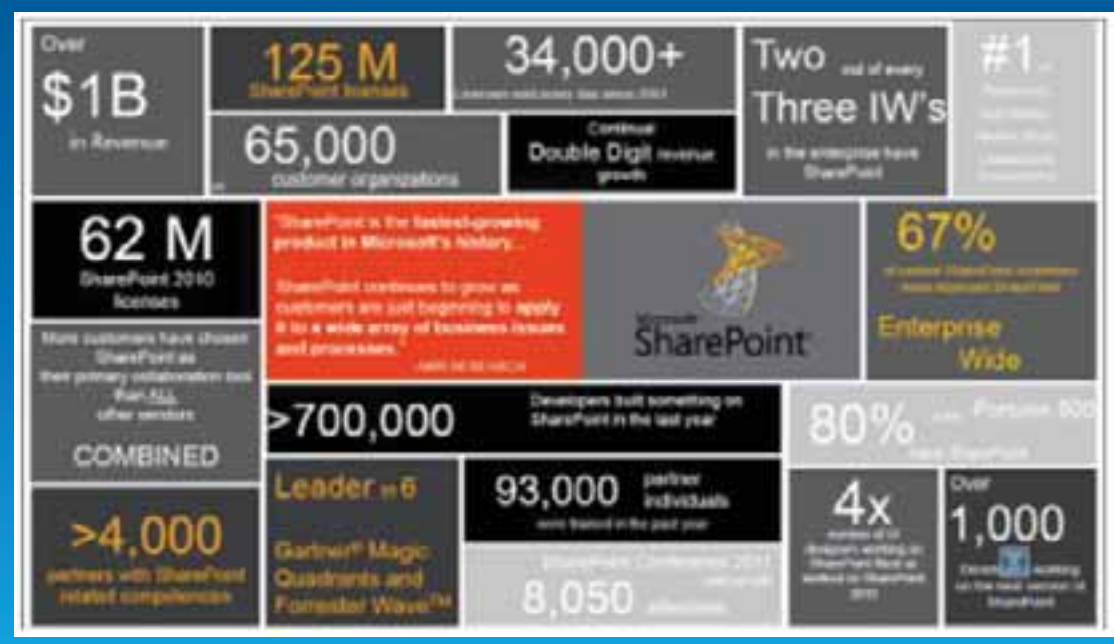

2014 Very Small Large 17% 34% Medium 20% Large 29% **SP Server Seats by Business Size**

**SharePoint Usage Worldwide**

**Ref: http://www..quora.com**

**Ref: http://www.radicati.com**

#### **Technology Stack - AWS**

### **AWS is leader in IaaS (Gartner)**

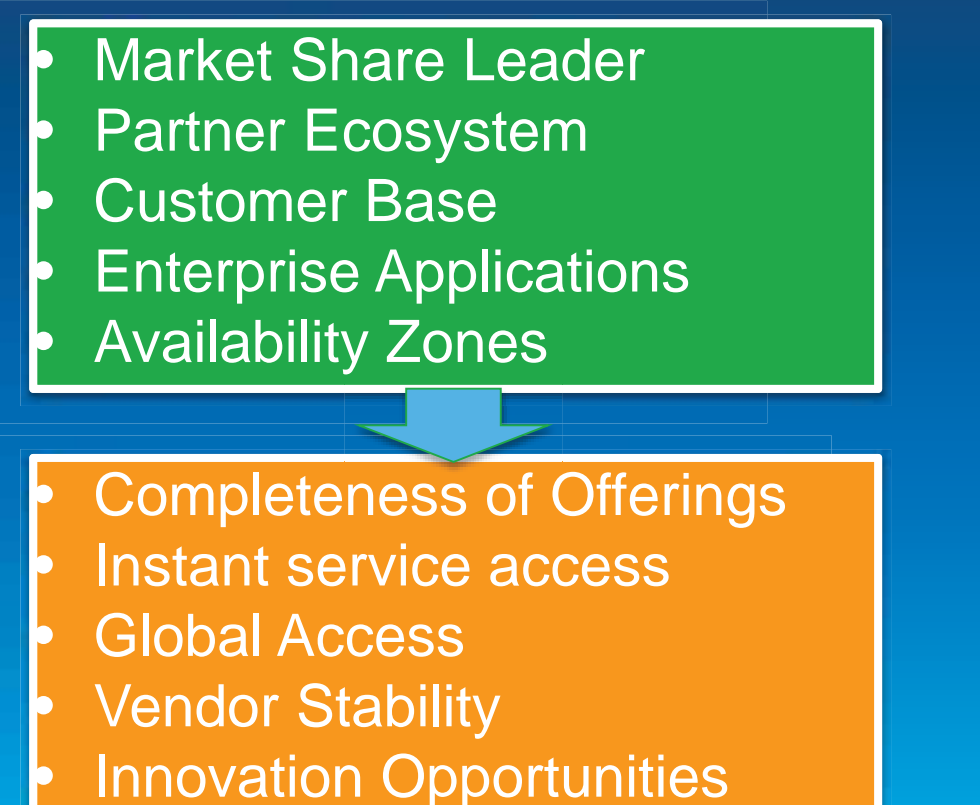

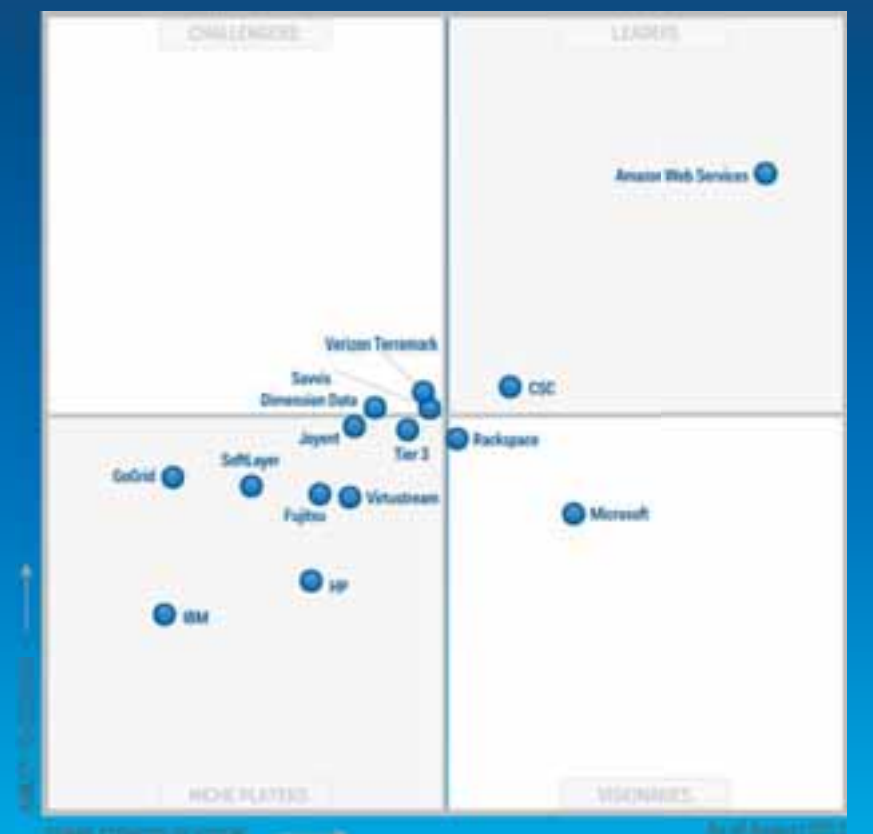

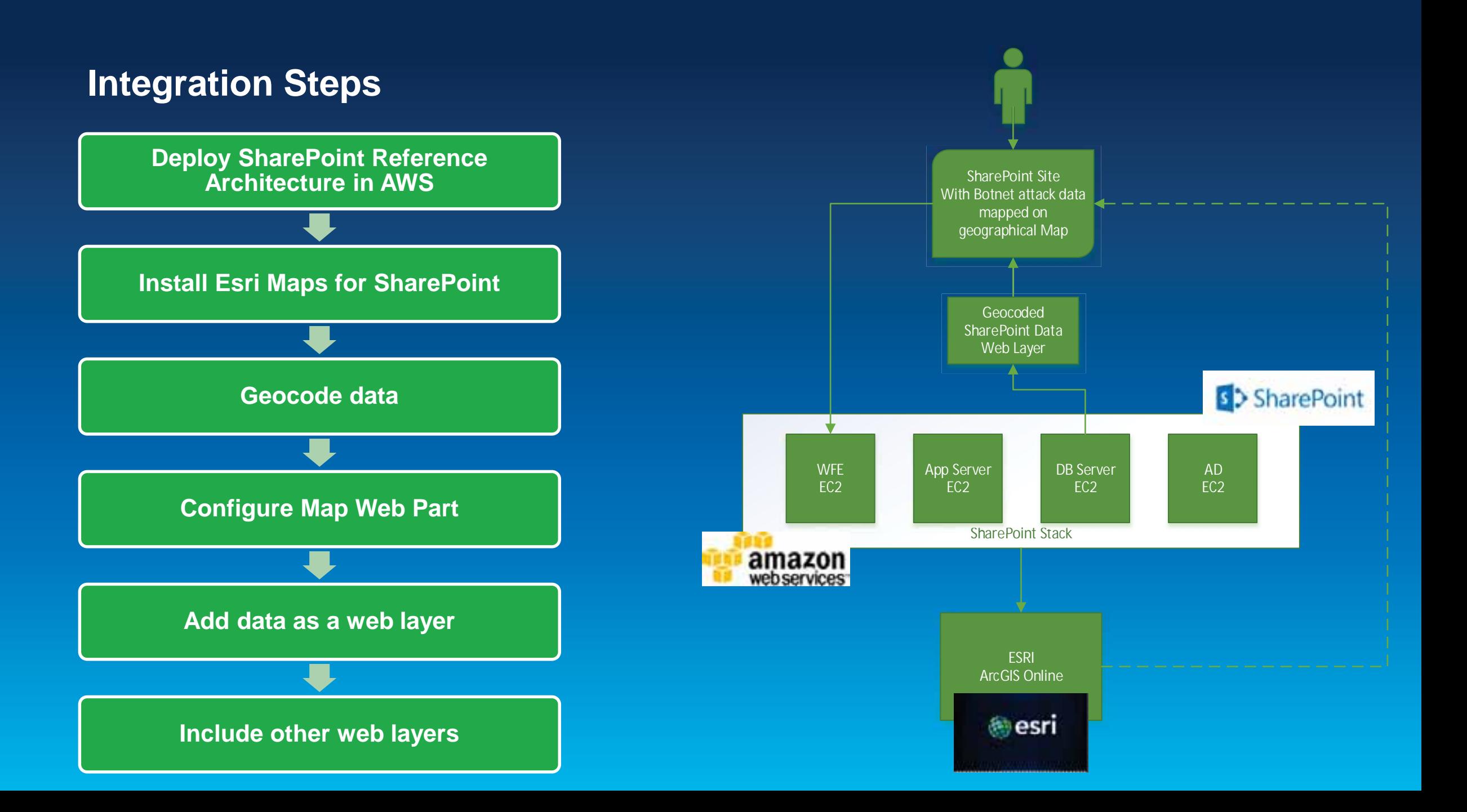

#### **Demo Description & Demo**

**To demonstrate the features of Esri Maps for SharePoint, we will use open FEMA data set on ESRI base map to correlate Federal Funding Share over \$1m data to individual counties with other web layers.**

**Live Demo**

#### **Lessons Learned**

**Quick and Simple integration**

**Wide variety of datasets available**

**Multiple ways to store data**

**Easily configurable and shareable**

**No programming required**

**Map and enrich your business data right within SharePoint with simple integration and configuration**

#### **Five Good Reasons to Consider Using ArcGIS for SharePoint**

**Provides GIS and interactive mapping functionality** 

**Easily configurable to meet business-specific needs**

**Helps GIS departments sell the value of GIS**

**Extensible**

**Available at no extra cost with existing subscription**

**Reference:** http://www.esri.com/news/arcuser/0312/5-reasons-to-usearcgis-for-sharepoint.html

### **Esri Maps for SharePoint Test Drive**

- **Allows 4 hours of usage of Esri maps for SharePoint on AWS Cloud Infrastructure**
- **Guided Manual**
- **No Cost**

**https://awstestdrive.inforeliance.com**

#### **Contact Information**

• **Imran Bashir, Ph.D., CTO** 

- **Imran.bashir@inforeliance.com**

- **703-460-2011**

- **Marc Buggé, SharePoint Practice Lead**
	- **Marc.bugge@inforeliance.com**
	- **703-246-9360 ext. 1618**
- **John Sankovich, VP, Cloud Services**
	- **John.Sankovich@inforeliance.com**
	- **703-460-2015**

• **http://www.inforeliance.com**

Demo

# **Esri Maps for SharePoint**

Kevin Sigwart

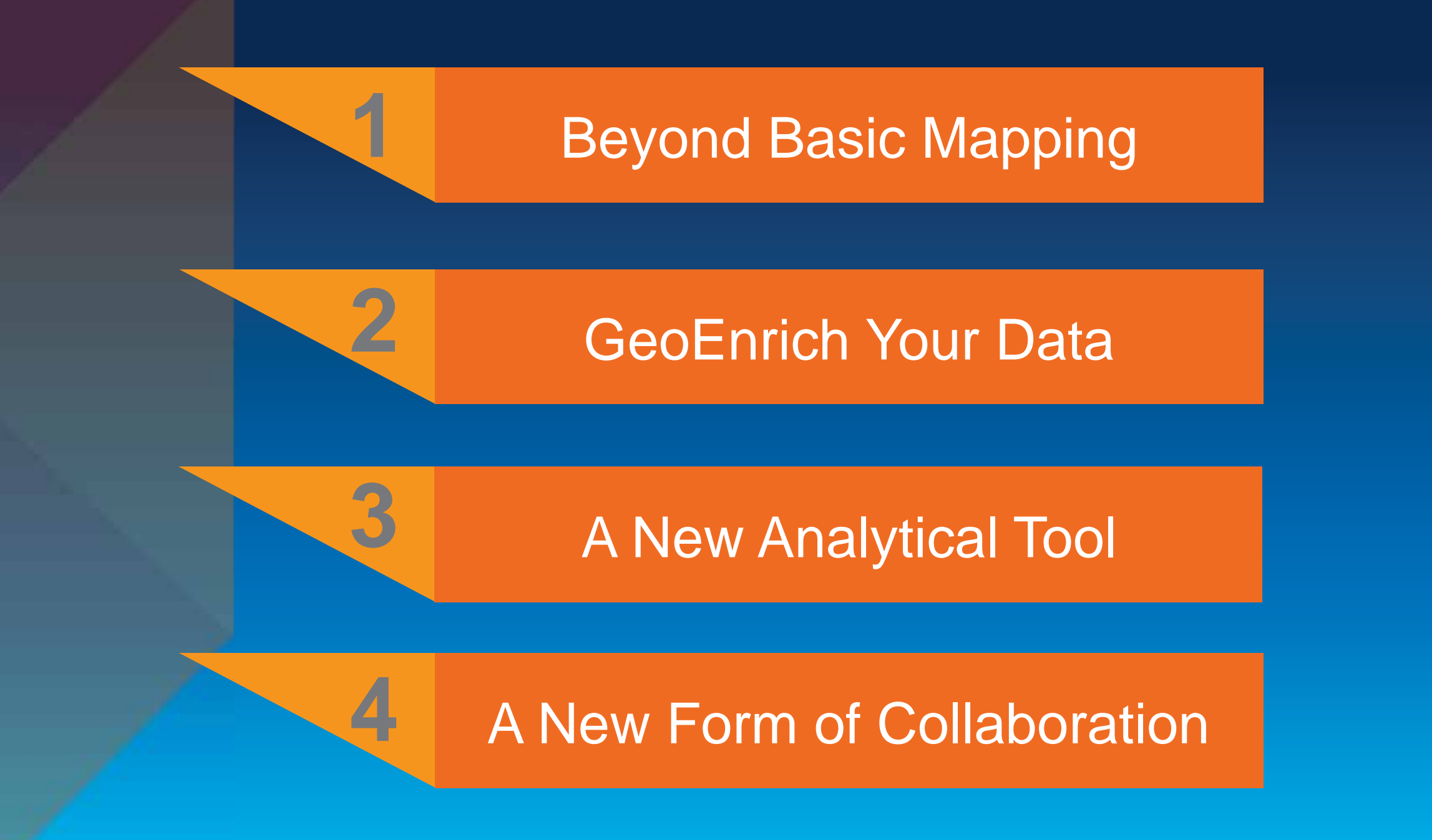

#### **Implementing Location Across The Enterprise**

**Requires More Than Technology**

- **Vision and Leadership**
- **Understanding How Location Contributes**
- **Planning and Governance**
- **Apps That Are Engaging**
- **Good People**

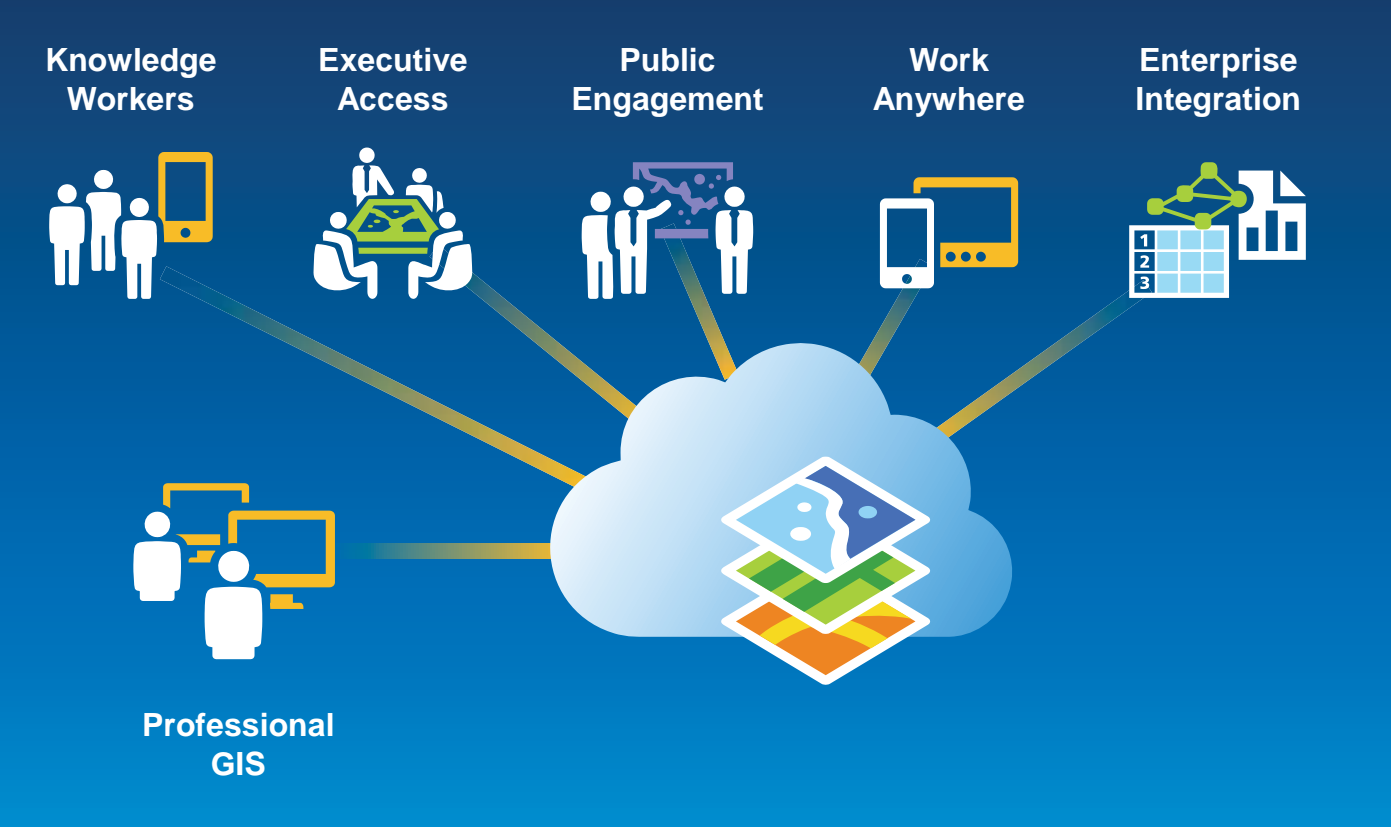

- **Ensure that location is included in your data set**
- **Create dashboards using Web or Desktop**
- **Register for 30 day free trial for Esri data:** *www.ArcGIS.com*
- **Implement Esri Maps for** 
	- **SalesForce, Microsoft Dynamics, SharePoint**

#### • **https://awstestdrive.inforeliance.com/**

- **www.inforeliance.com**
- **Contact: Imran Bashir, Ph.D., CTO** 
	- **Imran.bashir@inforeliance.com**
	- **703-460-2011**

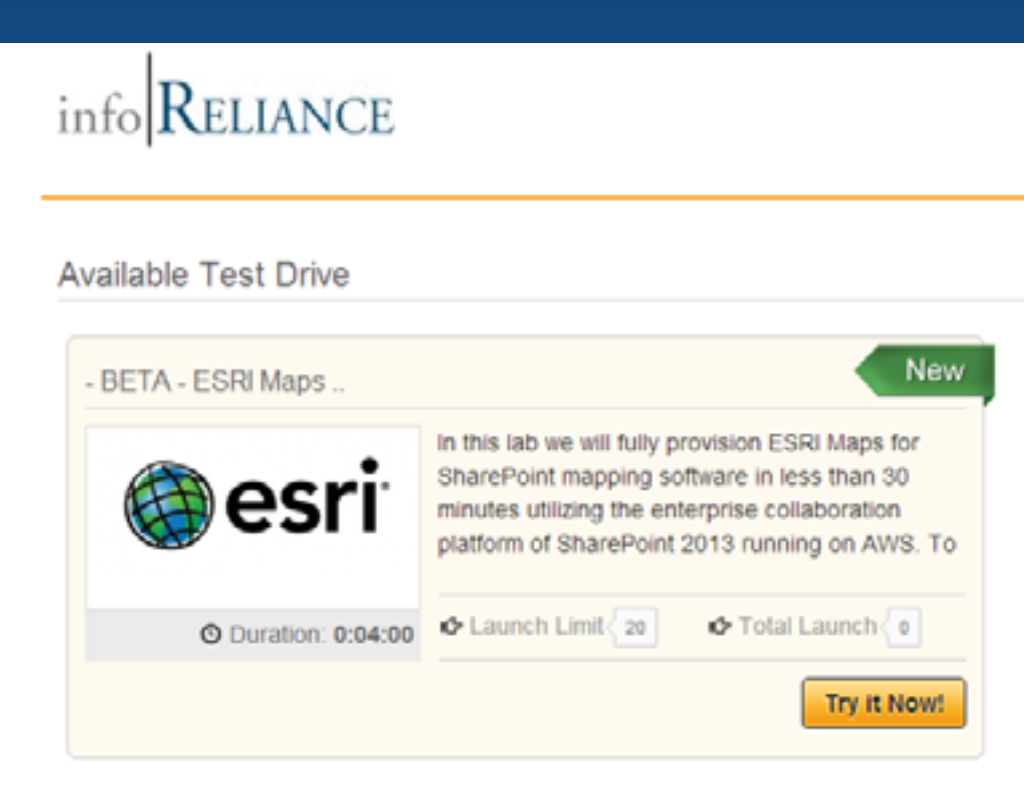

**Leveraging Location Analytics** *How do I start to demonstrate the* 

*value to my organization?*

February 10–11, 2014 | Washington DC

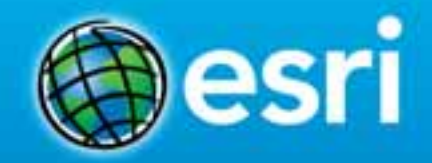

### **Don't forget to complete a session evaluation form!**

February 10–11, 2014 | Washington DC

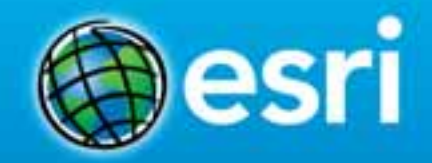

### **Print your customized Certificate of Attendance!**

Printing stations located in Hall B and the 140/150 Room Concourse.

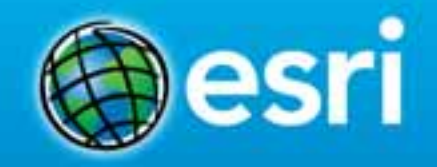

February 10–11, 2014 | Washington DC

### **GIS Solutions EXPO, Hall B**

#### Tuesday, 10:45 AM–4:00 PM

- Exhibitors
- Hands-On Learning Lab
- Technical & Extended Support
- Demo Theater
- Esri Showcase

February 10–11, 2014 | Washington DC

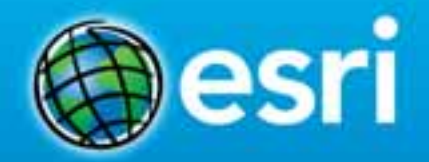

### **Networking Reception**

**Smithsonian National Museum of Natural History**

Tuesday, 6:30 PM–9:30 PM Bus Pickup located on L Street

February 10–11, 2014 | Washington DC

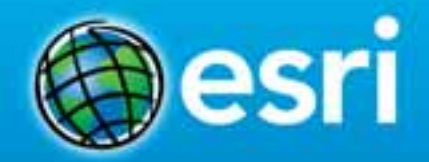

### **Interested in diving deeper into Esri technology?**

Add a day to your Fed GIS experience and register to attend the Esri DevSummit Washington DC**.** Stop by the registration counter to sign up.

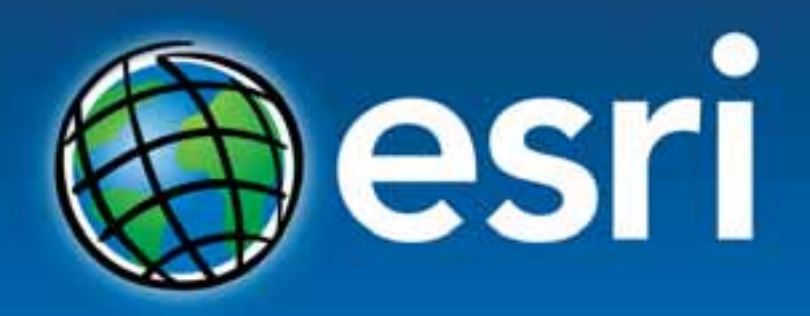

Understanding our world.

**https://awstestdrive.inforeliance.com/ Contact: Imran Bashir, Ph.D., CTO Imran.bashir@inforeliance.com 703-460-2011**

**Evan Caldwell Esri Location Analytics Ecaldwell@esri.com**

**Marcella Cavallaro Esri Location Analytics Mcavallaro@esri.com**